## pc/MRP NEWS

# pc/MRP RELEASES 8.20 VERSION

Feb 2007 e-mail address: sales@pcmrp.com Internet: http://www.pcmrp.com/

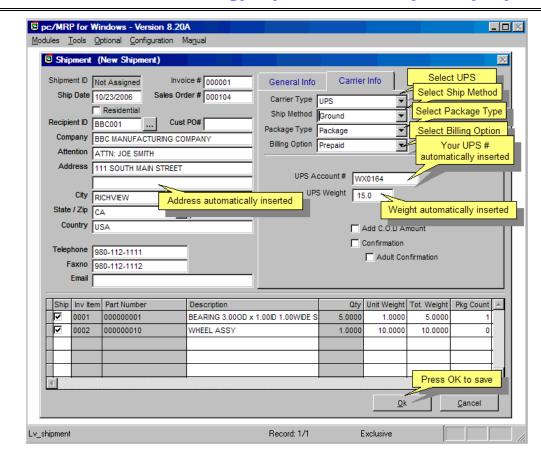

#### **New UPS/BOL Shipping Module**

pc/MRP's new shipping module integrates pc/MRP with UPS's World Ship Software. Users will no longer have to re-enter the customer addressees into UPS. Users can select BOL from the Carrier Type Drop Down List Box and create a Bill of Lading Shipping Document.

#### **Improved QuickBooks Features**

The QuickBooks Tab in the Inventory Screen now responds <u>instantly</u>. The QB Account Fields have been enlarged from 99 to 159 characters. New Part Map Function allowing parts to be mapped from QuickBooks to pc/MRP.

#### **Ordering Information for Update**

Companies who are currently on a support contract can upgrade for **free**. Registered owners of pc/MRP can update to version 8.20 for \$650.00. This includes 1 year of technical support (6-hour cap). To order the update, call Software Arts 408-226-7321.

#### **Version 8.20 is Vista Compatible**

pc/MRP Versions 8.20f and higher are compatible with Microsoft's new Vista Operating System. Vista will not allow pc/MRP Versions prior to 8.20 to install PDF print drivers, scheduler ocx files, and bar code fonts.

#### **New Part Status Button**

Clicking on the new Part Status Button when editing/viewing a part number displays where the part is used, the qty and shortages in WIP for that part number by sales order, the MRP action item report and Time Line Graphs for that part number.

#### **New BOM Features**

BOMs can be checked as a **Blow Through** BOMs in the Inventory Module. If a BOM is checked as a Blow Through BOM, pc/MRP's Stockroom Module will issue only parts and not sub-assemblies regardless of the selected issue method. If you were to generate an MRP and the BOM listed on the sales/work order contained a Blow Through Sub-assembly, pc/MRP would create the necessary Buy and Issue Action Items for that sub-assembly ignoring any on hand stock of completed Blow Through Sub-assemblies.

BOMs can be classified as **Preliminary** or **Released** in the BOM Module. The Password Module contains an "Editing a Released BOM Requires Delete Rights in the BOM Module" Checkbox. option to issue and receive back multiple sales order line items in one shot.

pc/MRP's Convert Parts to Assemblies Option now leaves stockroom issue and receive back transaction records for improved inventory control.

# **Email BOMs and Related Parts** to Vendors/Customers/Divisions

Option 91 allows users to email BOMs to vendors, customers and other divisions. Users can check to include all costs, customer sale price qty breaks, vendors and price qty breaks,

### **Differential Cycle Count Option**

Option 20 now allows users to select Full or Differential Cycle Counts. Differential Cycle Counts leave a stockroom adjustment record and can be entered while the factory is running.

#### **New Graphical Accounting Features**

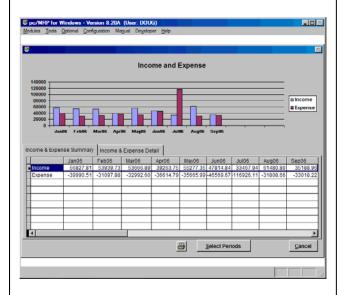

Added option to display/print graphical Income and Expense Charts. Added option to tax freight and discounts. Added option to adjust debits and credits when paying bills. Improved 160 Day Check Reconciliation Report. Added option to base Cost of Sales on related document numbers (sales orders and POs). Added ability to put a sales orders on hold to preventing the creation of invoices and shippers.

#### pc/MRP VERSION 8.20 NEW FEATURES

- 8.20G Much faster Accounting Closes and Reports
- 8.20E Vista Compatible
- 8.20C Added Option 36, Export BOM to another copy of pc/MRP
- 8.17C Added Option 90, Require customer PO Numbers for invoices
- 8.17A Enlarged QB Account fields from 99 to 159 characters
- 8.17A Added a Document Link Field to the Serial Lot Number Module 8.16D Generating an MRP creates MrpInProgress flag to keep others out.
- 8.16C Added a start at label number for printing part number labels.
- 8.16A Added the option to check an assembly as a Blow Thru BOM.
- 8.15D Added an option to print out Income and Expense Graphs.
- 8.15A Added an option to check freight and discounts as taxable
- 8.15A QuickBooks Tab in inventory screen now responds instantly
- 8.14F Added Option 20, Full or Differential Cycle Counts
- 8.14B Improved 160 Day Check Reconciliation Report
- 8.14A QB COGS Account can be selected as default Gross Wage Account
- 8.14A Audit Trail option to view edits that would effect a part number's qty
- 8.14A Added a Status Button to the inventory screen to display status
- 8.14A Physical Inventory History Reports provides qty x today's unit cost 8.14A Added a new integrated UPS shipping module
- 8.14A Added option to print receiving labels to the receiving module
- 8.13D Forms (PO, Receivers, Invoices, Sales Orders) are related to partmast
- 8.13C Added the option to start at a specified label position for parts
- 8.13C Added Cost of Sale Report based on Related Document Numbers
- 8.12A Added the option to select a reason for a stockroom adjustment
- 8.11B Added the option to mark a BOM as Preliminary or Released
- 8.11A Added a Contains option to most reports
- 8.11A Added the ability to put sales orders on hold
- 8.11A Added Part Mapping Option to the QB Default Settings Screen
- 8.11A Added option to display adjust debits and credits during check run

#### pc/MRP Optional QuickBooks Interface Module \$325.00

pc/MRP's QuickBooks Interface module exports all open invoice and receivers to QuickBooks. It posts the initial AP and AR entries into QuickBooks and eliminates double entry for those companies using QuickBooks as their accounting module.

- QuickBooks (US) 2003 and above
- Uses API Interface not IIF files
- Backs up QBW file before export
- Supports Sub Accounts
- Supports Sub Classes
- Supports Credit Limits
- Supports Lockout Dates
- Debits COGS, Credits Inventory
- Supports labor in BOMs
- Single and multiple tax vendors
- Supports Sub Items

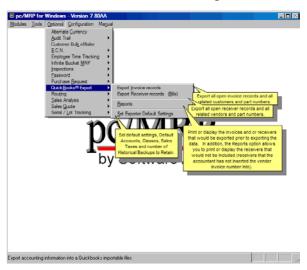

#### pc/MRP Optional Advanced Password Module \$250.00

pc/MRP's Advanced Password Module allows an unlimited number of user name and password combinations to control access rights (No Access, View Only, Enter and Edit, Delete, Enter, and Edit) to each pc/MRP Module.

- Users can change their passwords
- Only users with Delete Rights to the Password Module can run pc/MRP's Command Line Function.
- Users must have Delete Rights to a module to re-index that module.
- Password refresh frequency can be set in days.
- Changes to the Password module now take effect upon pressing the 'OK' button.

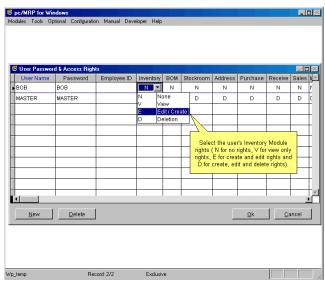

#### pc/MRP Optional Routing Module \$250.00

pc/MRP's Routing Module allows users to track the location of sales/work orders on the manufacturing floor. pc/MRP's Routing Module supports the following advanced features:

- Up to 25 user definable work areas.
- Issuing parts to manufacturing for a sales/work order automatically creates a routing record.
- Moving product into the finished goods area can automatically increments the onhand quantity of finished goods and decrements WIP quantities

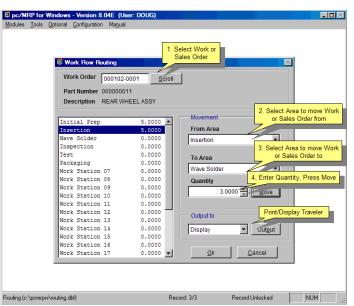

## pc/MRP Optional Employee/Time Sheet Module \$250.00

pc/MRP's Employee/Time Sheet Module allows companies to track the actual labor cost of sales and work orders. pc/MRP's Employee/Time Sheet Module supports the following advanced features:

- Accounting can create and manage employee records for pay rates, date hired, vacation hours, sick hours, state, and federal withholding \$ amounts.
- Accounting and or individuals can create and manage employee time sheets.
- Accounting can print out actual labor hours and costs for a sales/work order from the time sheet report module.
- Accounting department can print out reports of employee's data to enter into a payroll system.

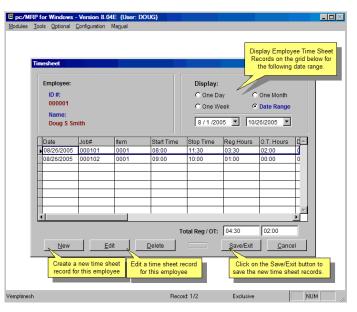

#### pc/MRP Optional Infinite Bucket MRP Module \$325.00

pc/MRP's Infinite Bucket MRP Module allows users to generate MRP Action Items (PO, Buy, Issue, Make, Sale) and generate MRP Reports. Advanced features include:

- Push Pull Reports
- Sales Quotes with probabilities
- Visual Time Line Reports
- Consumable Work Orders
- Dedicated Work Orders
- Auto PO Creation Option
- PO/Buy reports by Buyer
- Machine/Labor hours
- Visual Purchasing Graphs
- Recommends best vendor
- Consolidated reports
  - Daily
  - Weekly
  - Monthly
  - quarterly

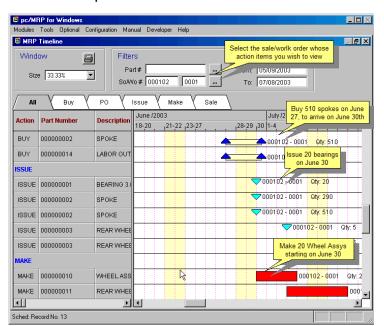

## pc/MRP Optional Inspection Module \$250.00

pc/MRP's Inspection Module allows users to create global inspection requirement by:

- Editing a part or assembly
- Clicking on the Inspection Criteria button
- Specifying when an inspection record will be created and displayed (received, manufactured, invoiced or shipped)
- Specifying what criteria will be used to inspect it.
- View, edit and print inspection records
- Print and or display inspection reports

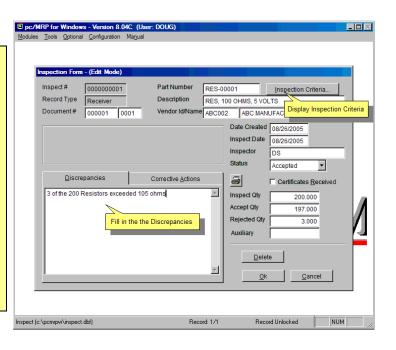

## pc/MRP Optional Task Manager Module \$250.00

pc/MRP's Task Manager Module allows users to enter pop up tickler messages and manage tasks to their completion. pc/MRP's Task Manager Module supports the following advanced features:

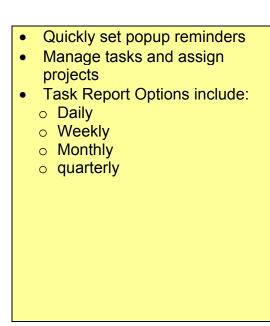

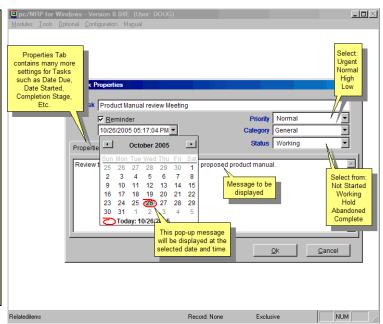

## pc/MRP Sales Software Arts, Inc.

6830 Via Del Oro, Suite 109 San Jose CA 95119-1353 Phone: 408-226-7321

Fax: 408-226-8435 Website: <a href="https://www.pcmrp.com">www.pcmrp.com</a> e-mail: <a href="mailto:sales@prmcp.com">sales@prmcp.com</a>